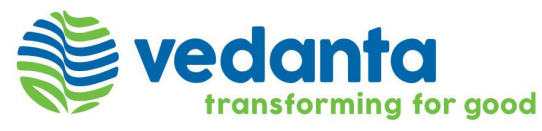

# **Frequently Asked Questions (FAQs)**

# **NCLT Convened Meeting of Equity Shareholders of Vedanta Limited ("the Company")**

## **1. What isthe Date and Time of the NCLT Convened Meeting ("Meeting")?**

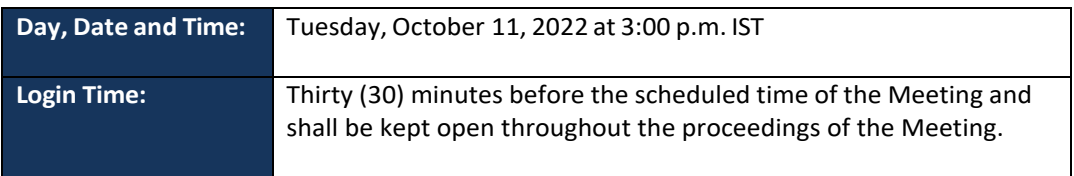

**2. What isthe cut‐off date for determining the shareholders who are eligible for e‐voting?** Tuesday, October 04, 2022

## **3. Why hard copy of Notice is notsent to me?**

Pursuant to the directions of Hon'ble National Company Law Tribunal, Mumbai Bench (**"Tribunal"**) vide its order dated August 26, 2022, the Notice of the Meeting and the accompanying documents are being sent only through electronic mail to those equity shareholders whose email addresses are registered with the Company/ Depositories/ Registrar and Transfer Agent (**"RTA"**) of the Company i.e. Kfin Technologies Limited (**"Kfin"**).

The Notice can be accessed on the website of the Company at [www.vedantalimited.com.](https://www.vedantalimited.com/eng/investor-relations-shareholder-information.php#scheme_arrangement)

## **4. How can I get a soft copy of the notice if my email ID is not registered?**

Members whose email IDs are not registered and who wish to receive the Notice of the Meeting and all other communications by the Company from time to time may get their email IDs registered by submitting an application through Form ISR-1 to RTA of the Company at [einward.ris@kfintech.com.](mailto:einward.ris@kfintech.com) However, for the shares held in demat form, members are requested to write to their respective Depository Participants (**"DPs"**).

## **5. How to access Notice and other accompanying documents of Meeting?**

The Notice of the Meeting along with the accompanying documents have been made available on the website of the Company at [www.vedantalimited.com,](https://www.vedantalimited.com/eng/investor-relations-shareholder-information.php#scheme_arrangement) the website of National Securities Depository Limited (**"NSDL"**) at [www.evoting.nsdl.com](https://www.evoting.nsdl.com/) and also on the website of BSE Limited at [www.bseindia.com](https://www.bseindia.com/) and the National Stock Exchange of India Limited at [www.nseindia.com](https://www.nseindia.com/)[.](http://www.nseindia.com/)

**6. How to join the Meeting through VC / OAVM / to view the live webcast of the Meeting?** Refer to the notes in the Notice of the Meeting.

## **7. What are the guidelinesto attend the Meeting?**

For good audio-video experience, we request you to ensure below mentioned points:

- $\triangleright$  You can join the Meeting through Mobile Devices or Tablets or Laptop with internet facility. However, for better experience, it is advisable to join through Laptop.
- $\triangleright$  Ensure no other applications are running in the background.

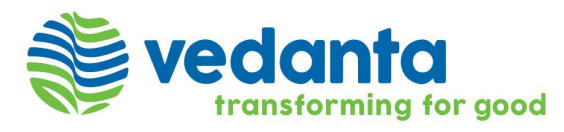

- $\triangleright$  Ensure stable Wi-Fi or LAN connection and that your Wi-Fi is not connected to any other device.
- $\triangleright$  Verify your network connectivity by going to [www.speedtest.net.](https://www.speedtest.net/) Minimum download and update speed required for optimum viewing is 2 mbps.

#### **8. How should the Institutional / Corporate Shareholders attend the Meeting?**

Institutional / Corporate members are entitled to appoint authorized representatives to attend the Meeting through VC / OAVM and cast their votes through e-voting. Institutional / Corporate members are requested to send a scanned copy in pdf / jpg format of the Board Resolution / Authorization etc. authorizing their representatives to attend and vote at the Meeting pursuant to Section 113 of the Companies Act, 2013, by email at [vedlscrutinizer@gmail.com](mailto:vedlscrutinizer@gmail.com) and [compliance.officer@vedanta.co.in,](mailto:compliance.officer@vedanta.co.in) with a copy marked to [evoting@nsdl.co.in](mailto:evoting@nsdl.co.in) before the Meeting or before the remote e-voting, as the case may b[e.](mailto:www.evoting@nsdl.co.in)

Institutional shareholders (i.e., other than individuals, HUF, NRI etc.) can also upload their Board Resolution / Power of Attorney / Authority Letter etc. by clicking on "Upload Board Resolution / Authority Letter" displayed under "e-Voting" tab in their login.

**9. When is the remote e‐voting period? Or when can I vote on the resolution provided in the Notice of Meeting?**

A member can opt for only single mode of voting, i.e., through remote e-voting or during the Meeting. Once the vote on a resolution is cast by a Member, the Member shall not be allowed to change it subsequently or cast the vote again.

The remote e-voting facility will be available during the following period:

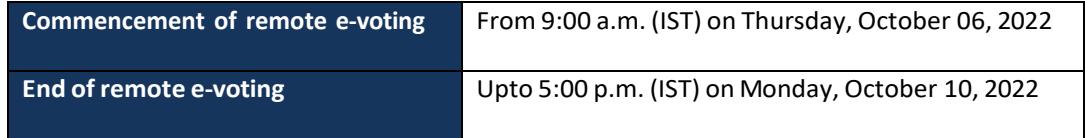

The members may please note that the remote e-voting shall not be allowed beyond the abovementioned date and time. A person who is not a member as on the cut-off date should treat this Notice for information purpose only.

#### **10.How do I vote on the resolution provided in the Notice of Meeting?**

Refer to the notes in the Notice of Meeting.

#### **11.Will proxy be able to cast vote in e‐Voting System?**

Generally, a member entitled to attend and vote at the meeting is entitled to appoint a proxy to attend and vote on a poll instead of himself and the proxy need not be a member of the Company. Since this Meeting is being held through VC / OAVM pursuant to the MCA Circulars, physical attendance of Members has been dispensed with. Accordingly, the facility for appointment of proxies by the Members will not be available for the Meeting and hence, the Proxy Form and Attendance Slip are not annexed with the Notice of Meeting.

#### **12.Who will be allowed to cast votesthrough e‐voting in case of joint holders?**

A person, whose name is recorded in the register of members or in the register of beneficial owners maintained by the depositories as on the cut-off date only shall be entitled to avail the facility of e-voting. In case of joint holders attending the Meeting, only such joint holder who is higher in the order of names will be entitled to vote at the Meeting.

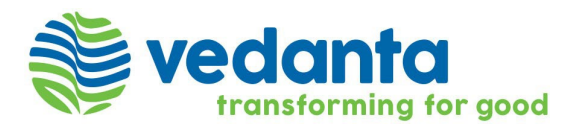

## **13.Once the vote is casted on e‐voting system, can the same be modified before the closing of e‐ voting period?**

Once the vote is casted on the resolution, it cannot be modified again.

However, members can cast their vote for the pending resolution for which they have not cast their vote.

## **14.If I want to speak at the Meeting, whatshould I do?**

Those members who have registered themselves as a speaker will only be allowed to express their views, ask questions during the Meeting. The Company reserves the right to restrict the number of speakers as well as the speaking time depending upon the availability of time at the Meeting. The members may view the criteria for identification / selection of speakers which is available on the website of the Company at [www.vedantalimited.com.](https://www.vedantalimited.com/eng/investor-relations-shareholder-information.php#scheme_arrangement)

## **15.Can I ask a general question at the Meeting?**

Members will only be allowed to ask questions/ queries regarding this Scheme of Arrangement as stated in the Notice of Meeting. No other questions/queries will be accepted or responded at the Meeting. For any general queries, please send your queries to [comp.sect@vedanta.co.in.](mailto:comp.sect@vedanta.co.in)

## **16.How do I lodge my question and queriesrelated to this matter?**

The members who have any questions on the agenda item proposed in the Notice of Meeting are requested to send their queries in advance, latest by Monday, October 03, 2022 (5:00 pm IST) through email at [compliance.officer@vedanta.co.in](mailto:compliance.officer@vedanta.co.in) by mentioning their name, DP ID and Client ID/Folio No., Email ID, mobile number.

All shareholders attending the Meeting will have the option to post their comments / queries on the agenda matter proposed in the Notice of Meeting through a dedicated Chat box that will be available below the Meeting Screen.

Further, at any point of time, the members may reach out to the Company at [comp.sect@vedanta.co.in](mailto:comp.sect@vedanta.co.in) for any queries.

## **17.What is the helpline number in case of any queries or difficulties faced with regard to e‐voting before or during the Meeting and participation in Meeting through VC / OAVM?**

Helpdesk for Individual Shareholders holding securities in demat mode for any technical issues related to login through Depository i.e., NSDL and CDSL.

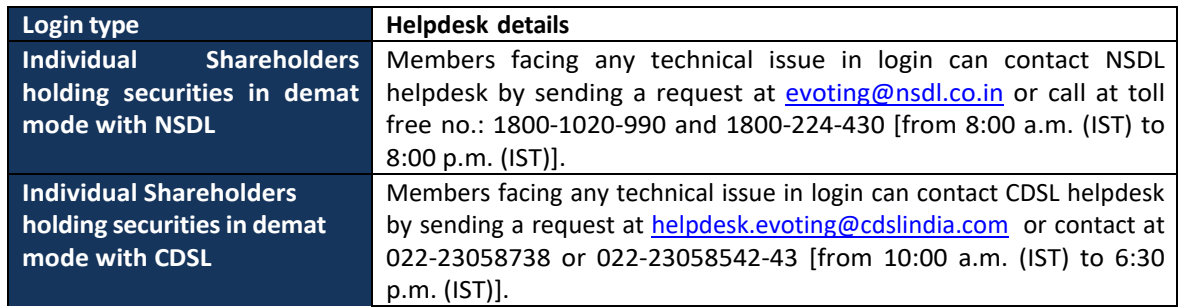

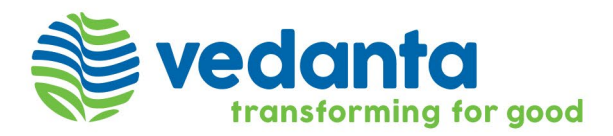

## **Instructions & Guidelines for participating at the meeting**

Members are encouraged to join the Meeting or view the live webcast of the Meeting through Laptops for better experience. Also, members will be required to allow camera and use internet with a good speed to avoid any disturbance during the meeting. Please note that participants connecting from Mobile Devices or Tablets or through Laptop connected via mobile hotspot may experience audio/video loss due to fluctuation in their respective network. It is therefore recommended to use stable Wi-Fi or LAN connection to mitigate any kind of aforesaid glitches.

All the members joining the meeting will be by default placed on mute mode by the host to avoid any disturbance arising from the background noise and to ensure smooth and seamless conduct of the Meeting.

Upon commencement of the Q&A session, the names of shareholders who have conveyed their desire to speak at the meeting shall be called upon sequentially. Upon being called, the host will give appropriate access to concerned shareholders to speak.

Please remember the below points before you commence speaking:

- $\triangleright$  Use the earphones so that the narrative is clearly audible to all the participants.
- $\triangleright$  Remember to minimize the noise in the background.
- $\triangleright$  Ensure that you have a strong Wi-Fi and that the same is not connected to any other devices.
- $\triangleright$  Ensure that no other background applications are running on the device that you are connected from.
- $\triangleright$  Remember to switch on video and ensure that you have adequate background lighting at your place. If you are unable to join through video, request you to please speak through audio means.
- $\triangleright$  If a speaker shareholder has a connectivity problem, the host will call on the next speaker to join. Once the connectivity improves, the speakershareholder may again be called to speak but only after all the other registered shareholders have spoken.
- $\triangleright$  We request the speaker shareholders to kindly limit their speech to 2 minutes each.
- **Speakers will only be allowed to ask questions/ queries regarding this Scheme of Arrangement as stated in the Notice of Meeting. No other questions/queries will be accepted or responded at the Meeting.**

Further, the Company reserves the right to limit the number of members asking questions depending on the availability of time.

#### **VEDANTA LIMITED**

RECISTERED OFFICE: Vedanta Limited, 1<sup>st</sup> Floor, 'C' wing, Unit 103, Corporate Avenue, Atul Projects, Chakala, Andheri (East), Mumbai - 400093, Maharashtra, India | T +91 22 6643 4500 | F +91 22 6643 4530